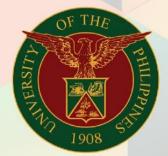

University of the Philippines

# FMIS

Financial Management Information System User Manual

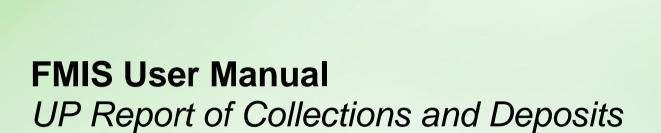

Author: Mark Jason D. Ellazar

Creation Date: 17 February 2023
Last Updated: 28 February 2023

Document Ref: ITDC - FMIS - UM - UP Report of Collections and Deposits -

02282023 - ver.1.0

Version: 1.0

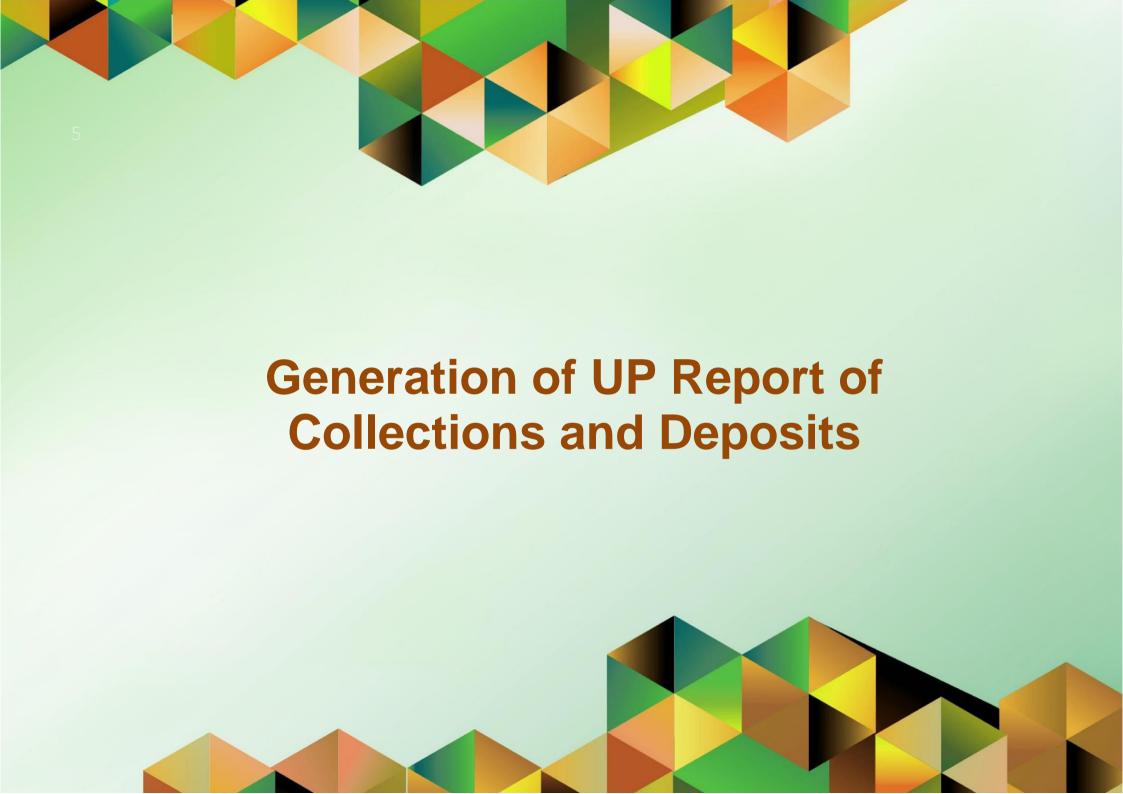

## 1. DOCUMENT CONTROL

# 1.1 Change Record

| Date             | Author                | Version | Change Reference: |
|------------------|-----------------------|---------|-------------------|
| 28 February 2023 | Mark Jason D. Ellazar | 1.0     | Initial           |

# 1.2 Description

| Process ID               |                                                                                                    |
|--------------------------|----------------------------------------------------------------------------------------------------|
| Process Name             | Generation of UP Report of Collections and Deposits                                                                                                    |
| <b>Functional Domain</b> | Accounts Receivables Module                                                                                                    |
| Responsibility           | Receivables Cash                                                                                                    |
| Purpose                  | To generate a report of collections and deposits within a specific date range                                                                                                  |
| Data Requirement         | Receipt Method, Receipt Number, Receipt Amount, Receipt Type                                                                                                    |
| Dependencies             | Receipts created in the system                                                                                                    |
| Scenario                 | A collecting officer would like to generate a report of collections and deposits made for the day or for a specific date range based on receipts he/she recorded in the system |

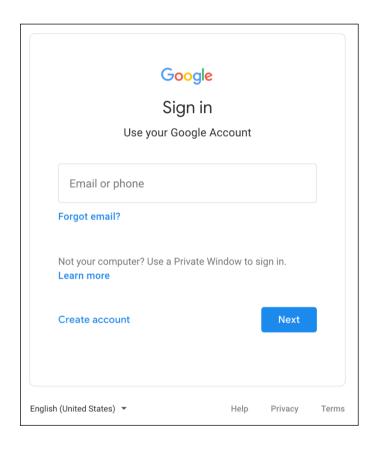

## Step 1. Go to uis.up.edu.ph

**Step 2.** Log-in your UP Mail credentials (e.g. *username* and *password*)

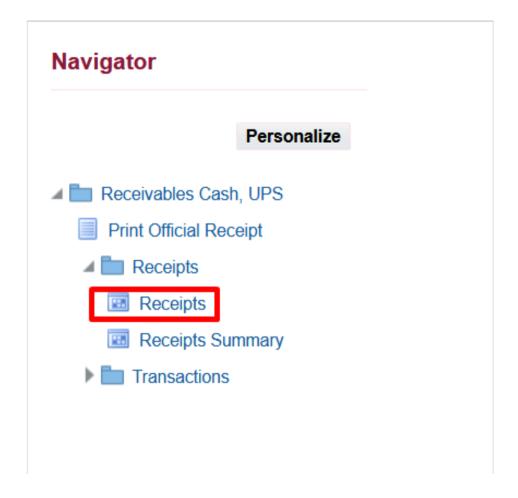

Step 3. On the *UIS Home Page* proceed to *Navigator* and choose the *Receivables Cash*, <*CU*> responsibility.

Navigate to **Receipts > Receipts**.

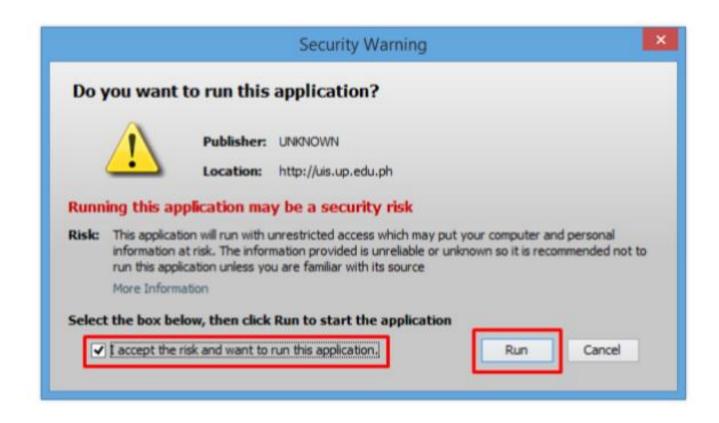

**Step 4.** Java application will launch with **Security Warning**, Tick the Checkbox and click **Run**.

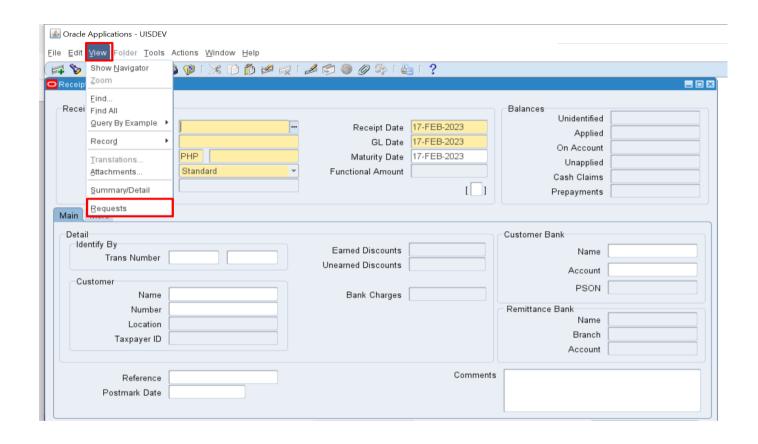

**Step 5.** On the *Receipts*, click *View* then select *Requests*.

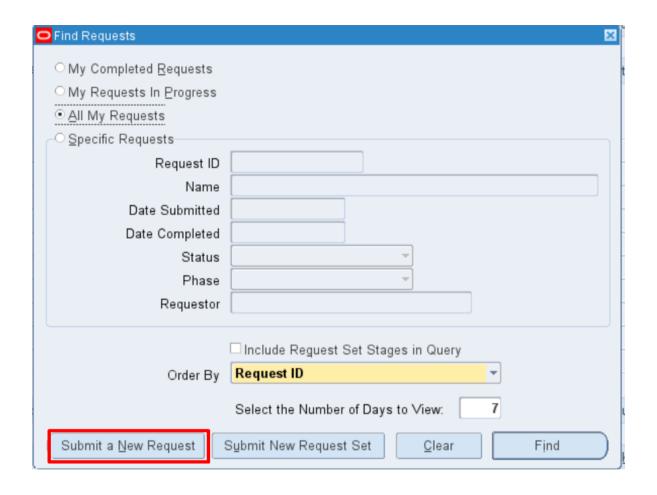

Step 6. The Find Requests
Window will appear. Click
Submit a New Request.

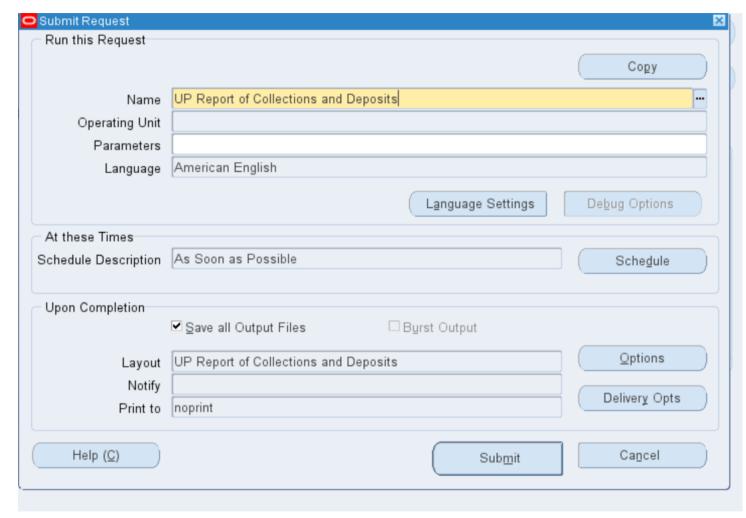

Step 7. On the *Name* Field, click the *ellipsis* (...) to search for *UP* Report of Collections and Deposits.

You may type also *UP Report%* then press *Tab* on the keyboard. Select *UP Report of Collections and Deposits* from the list of values.

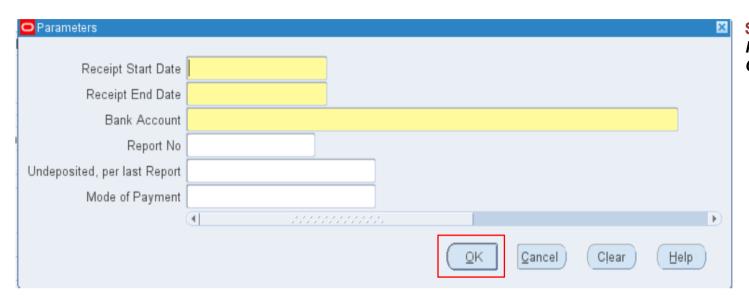

Step 8. Enter the report Parameters then click OK.

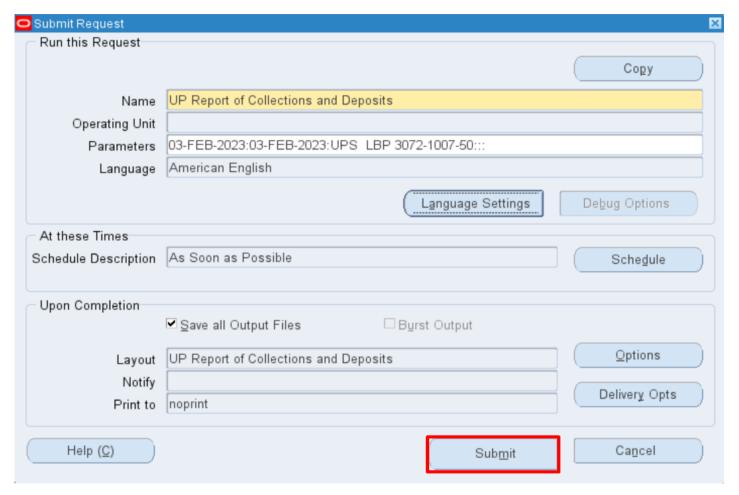

You will be redirected back to the **Submit Request** window, click **Submit**.

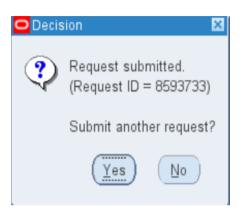

**Step 9.** On the decision to submit another request, click **No**.

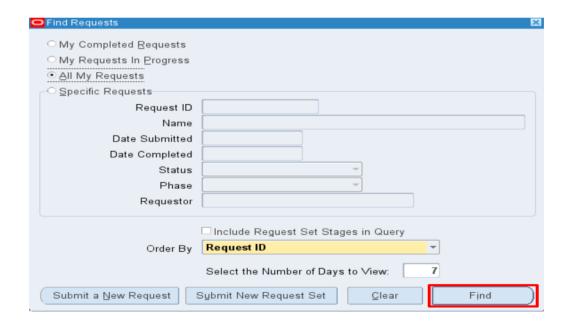

**Step 10.** On the *Find Request* window, click *Find*.

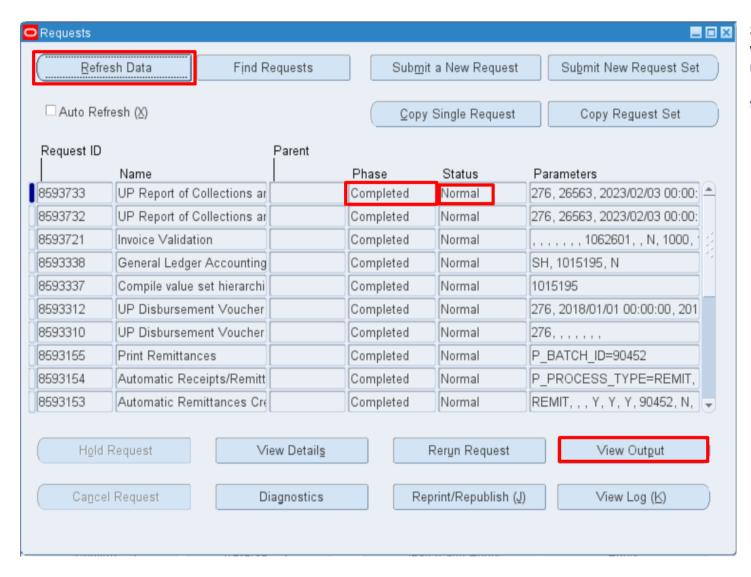

Step 11. The *Requests* window will appear. Click *Refresh Data* until the Phase becomes *Completed* and *Status*, *Normal* then click *View Output*.

## **Expected Output:**

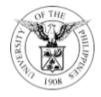

## UNIVERSITY OF THE PHILIPPINES

#### SYSTEM

Diliman, Quezon City, Metro Manila, NCR TIN: 000-864-006-000

#### REPORT OF COLLECTIONS AND DEPOSITS

Period Coverage: 03-FEB-23 to 03-FEB-23

Bank Name / Account Number:

Bank Fund: 164

Sheet 1 of 2

| Official Receipt |        | Responsibility | Payor             | Particulars                          | MFO / PAP  | Total per OR | GL Code Description                |  |
|------------------|--------|----------------|-------------------|--------------------------------------|------------|--------------|------------------------------------|--|
| Date             | Number | Center Code    | Payor             | Particulars                          | WIFO / PAP | Total per OK | GE Code Description                |  |
| 03-FEB-23        | 50015  |                | TESS ESPINOSA     |                                      |            |              |                                    |  |
|                  |        | -              |                   | Computer Loan                        | -          | 50.00        | 20401010<br>Trust Liabilities      |  |
| 03-FEB-23        | 50017  |                | ERON VALDERA      |                                      |            |              |                                    |  |
|                  |        | -              |                   | Donation for other CUs given to UPSA | -          | 250.00       | 20301040<br>Due to Operating Units |  |
| 03-FEB-23        | 50018  |                | MIGGY             |                                      |            |              |                                    |  |
|                  |        | -              |                   | UPCAT - Fees                         | -          | 300.00       | 40202030<br>Examination Fees       |  |
| 03-FEB-23        | 50021  |                | KEVIN L. BAUTISTA | Invoice No. 5317                     |            |              |                                    |  |
|                  |        | SA02022001     |                   | (1) Analysis of Sample<br>Fee        | -          | 1,500.00     | 20401010<br>Trust Liabilities      |  |

| GL       | GL DESCRIPTION         | TOTAL AMOUNT |  |  |
|----------|------------------------|--------------|--|--|
| 20401010 | Trust Liabilities      | 1,550.00     |  |  |
| 20301040 | Due to Operating Units | 250.00       |  |  |
| 40202030 | Examination Fees       | 300.00       |  |  |
|          | TOTAL: PHP             | 2,100.00     |  |  |

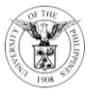

## UNIVERSITY OF THE PHILIPPINES

#### SYSTEM

Diliman, Quezon City, Metro Manila, NCR TIN: 000-864-006-000

#### REPORT OF COLLECTIONS AND DEPOSITS

|               |                |                                                                                                    | Period Coverage: ( | 03-FEB-23 to 03-FEB- | 23                     |              |                                                                      |            |
|---------------|----------------|----------------------------------------------------------------------------------------------------|--------------------|----------------------|------------------------|--------------|----------------------------------------------------------------------|------------|
| Bank Name / A | Account Number |                                                                                                    |                    |                      | Repo                   | rt Number:   |                                                                      |            |
| Bank Fund:    | 164            |                                                                                                    |                    |                      | Shee                   | t            | 2 of 2                                                               |            |
|               |                | Summary:<br>Undeposited Collection per last Report<br>Collections per OR Nos. 50015 to 50021<br>Deposits                                                                                                    |                    |                      | PHP 0.0<br>PHP 2,100.0 | _            |                                                                      |            |
|               |                | Date: Feb 3, 2023                                                                                                    | PHP                | 2,100.00             |                        |              |                                                                      |            |
|               |                | Undeposited Collection, this Report                                                                                                    |                    |                      | PHP 0.00               | 0            |                                                                      |            |
|               |                |                                                                                                    | CERT               | TIFICATION           |                        |              |                                                                      |            |
|               |                | I hereby certify on my official oath that the above is a true statement of all collections received by me during the period stated above for which Official Receipt Nos. 50015 to 50021 inclusive were actually issued by me in the amounts shown thereon. I also certify that I have not received money from whatever source without having issued the necessary Official Receipt in acknowledgement thereof. Collections received by sub-collectors are recorded above in lump-sum opposite their respective collection report numbers. I certify further that the balance shown above agrees with the balance appearing in my Cash Receipts Record.  Mark Jason D. Ellazar  Name and Signature of Collecting Officer |                    |                      |                        | ed           |                                                                      |            |
|               |                |                                                                                                    |                    | Collecting Officer   | 20-FEB-23              |              |                                                                      |            |
|               |                |                                                                                                    |                    | Position             | Date                   | _            |                                                                      |            |
|               |                |                                                                                                    |                    |                      |                        |              |                                                                      |            |
|               |                |                                                                                                    |                    |                      |                        | are for illu | IER: The screenshots stration purposes only as the final user interf | and may no |

UP Report of Collections and Deposits
File Ref: ITDC – FMIS - UM – UP Report of Collections and Deposits – 02282023 – ver1.0